## Softany CHM To PDF Converter Crack [Mac/Win]

# Download

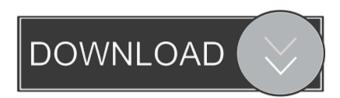

#### **Softany CHM To PDF Converter Crack For PC**

Softany CHM to PDF Converter is a simple, yet powerful software utility which helps individuals quickly convert CHM files to PDFs. Quick setup of source and destination The interface is simple and intuitive, allowing all types of people to find their way around it, even though they do not have experience with computers. Batch processing and the "drag and drop" function are not integrated. These are considered to be drawbacks, as they could have helped users manage their documents in an easier manner. All you have to do in order to start the process, is select a CHM file, the output folder, language in which it was written and click the "Convert" button. A new window is going to pop up, containing a progress bar, so that you can easily estimate the remaining time. Manage page layout and content It is possible to create a cover, header, footer and table of contents for all the documents you are converting, as well as add title numbers and hints after hyperlinks with a user-input format. You can also change the page setup, by configuring the paper size (A4, letter, tabloid, A3, or custom height and width etc.) and the margins (expressed in millimeters). The resulted PDF can be magnified (fit the window or width, zoom 100%), the page layout can be switched from single page to continuous or facing, while the table of contents can be discarded or integrated into a user-input caption. To conclude Although the interface could use a little bit more work, Softany CHM to PDF Converter proves to be an efficient piece of software when it comes to converting Windows HTML Help files to PFDs. There were no bugs, crashes or errors registered during our tests, while CPU and memory usage is minimal. Softany CHM to PDF Converter Reviews: (1 rating) Download Softany CHM to PDF ConverterQ: How to convert an inline code representation to source code? Inline codes are a new feature of JavaScript introduced in EcmaScript 6. In addition, it looks like they will be in ECMAScript 7, too. With an inline code, you can write: var i = 5; var j = 6; console.log(i \* j); As you can see, the code between the brackets is actually a representation of a function, and the variable names inside the brackets are the parameters of the function. From what

#### Softany CHM To PDF Converter Download For PC

1. It allows you to easily edit macros in CHM files. 2. It provides a macro search and search and replace function. 3. It provides an option to encrypt macros. KEYMACRO Highlights: 1. Drag and drop function is integrated and you can edit macros in CHM files. 2. It provides a search and replace function. 3. It allows you to encrypt macros. Using the "Drag and Drop" Function 1. Install and run KEYMACRO. 2. Select the file and click the "Open" button. 3. Click on the "Macro" tab and you will find the "Drag and drop" function. Click it to use it. 4. After dragging the file, click on the "Convert" button. 5. On the other hand, when you click on the "Search & Replace" function, you can type the text you want to replace and click the "Replace" button. 6. The result can be previewed and saved in a specific folder. 7. To finish the conversion process, click on the "Convert" button. Encrypt Macros 1. Install and run KEYMACRO. 2. Click on the "Options" tab. 3. Click on "Encrypt". 4. In the dialog window that opens, type the password and click on the "Apply" button. 5. Click on the "Save Password" button and click on the "OK" button. 6. Close the program. 7. Open the CHM file again and click on the "File" tab. 8. Click on "Encrypt Macros". 9. A confirmation message will appear. 10. Click on "Yes". 11. Click on "OK". 12. Click on the "Done" button. 13. Click on "Close" and you are done. KEYMACRO 1. It allows you to easily edit macros in CHM files. 2. It provides a macro search and search and replace function. 3. It provides an option to encrypt macros. KEYMACRO Highlights: 1. Drag and drop function is integrated and you can edit macros in CHM files. 2. It provides a search and replace function. 3. It allows you to encrypt macros. Using the "Drag and Drop" Function 1. Install and run KEYMACRO. 2. Select the 77a5ca646e

#### **Softany CHM To PDF Converter With Product Key**

Use Softany CHM to PDF Converter to convert CHM files to PDF files easily. Quick setup of source and destination. Batch processing and "drag and drop" function not integrated. Not a freeware. Trial: Uoflx's SuperSurf now supports Internet Explorer and Firefox browsers in addition to Netscape and Mozilla Mosaic browser, also supports the OS/2 browser. SuperSurf includes a list of Flash Plugins so that you can preview or play Flash games and movies on your browser. Now, you can surf the Internet, play Flash games or watch Flash movies without any worries about loading compatibility with different browser. The text-based OS/2 browser is no longer the only browser you can use with SuperSurf, Uoflx also includes Internet Explorer and Firefox browser plugins which you can preview or play Flash games and movies on these browsers. In addition, Uoflx provides its own proprietary browser, providing some of the features and compatibility of both Internet Explorer and Firefox. The Internet Explorer 5 browser plug-in supports Internet Explorer 2.0 and Internet Explorer 5.0 browsers, while the Firefox browser plug-in supports Firefox 1.0, Firefox 1.5 and Firefox 2.0.1 browsers. The OS/2 browser and proprietary browser are provided for the easy conversion of web pages into a text format. The new version of SuperSurf also includes a bandwidth monitor which shows how much bandwidth has been used in the current session. When the bandwidth reaches a preset limit, you will be asked if you want to terminate the current session or to continue. SuperSurf Internet Explorer 5 browser plug-in SuperSurf Internet Explorer 5 browser plug-in is used to view, edit and modify web pages directly with the help of a text-based Internet Explorer. SuperSurf Internet Explorer 5 browser plug-in includes a WYSIWYG editor and a spell checker. Easy to use editor The WYSIWYG editor allows you to modify web pages by adding links, images, bullets and many other items to web pages. The SuperSurf Internet Explorer 5 browser plug-in allows you to open the web page editor by double clicking on a web page or by using the SuperSurf Internet Explorer 5 browser plug-in by selecting Tools->Show Web Page Editor from the menu bar. Spell checker The Spell checker for Internet Explorer 5 supports text-based languages like English

### What's New in the Softany CHM To PDF Converter?

Softany CHM to PDF Converter converts CHM (compiled help files) to PDF format and creates PDF files with layout options. It is a powerful and handy software utility which can be used by people of all levels to convert Windows HTML Help files to PDFs quickly. Main Features: CHM file to PDF format; Removing unwanted stuff (image background, footer, headers, guides and stuff, and adding missing text); PDF bookmarks, index and hyperlinks; Color formatting (using system settings); Description: CHM file to PDF format; Removing unwanted stuff (image background, footer, headers, guides and stuff, and adding missing text); PDF bookmarks, index and hyperlinks; Color formatting (using system settings); Description: CHM file to PDF format; Removing unwanted stuff (image background, footer, headers, guides and stuff, and adding missing text); PDF bookmarks, index and hyperlinks; Color formatting (using system settings); Description: CHM file to PDF format; Removing unwanted stuff (image background, footer, headers, guides and stuff, and adding missing text); PDF bookmarks, index and hyperlinks; Color formatting (using system settings); Description: CHM file to PDF format; Removing unwanted stuff (image background, footer, headers, guides and stuff, and adding missing text); PDF bookmarks, index and hyperlinks; Color formatting (using system settings); Description: CHM file to PDF format; Removing unwanted stuff (image background, footer, headers, guides and stuff, and adding missing text); PDF bookmarks, index and hyperlinks; Color formatting (using system settings); Description: CHM file to PDF format; Removing unwanted stuff (image background, footer, headers, guides and stuff, and adding missing text); PDF bookmarks, index and hyperlinks; Color formatting (using system settings); Description: CHM file to PDF format; Removing unwanted stuff (image background, footer, headers, guides and stuff, and adding missing text); PDF bookmarks, index and hyperlinks; Color formatting (using system settings); Description: CHM file to PDF format; Removing unwanted stuff (image background, footer, headers, guides and stuff, and adding missing text); PDF bookmarks, index and hyperlinks; Color formatting (using system settings); Description: CHM file to PDF format; Removing unwanted stuff (image background,

footer, headers, guides and stuff, and adding missing text); PDF bookmarks, index and hyperlinks; Color formatting (using system settings); Description: CHM file to PDF format;

#### **System Requirements For Softany CHM To PDF Converter:**

CPU: Intel Core i5 6600K / AMD Ryzen 5 2400G / Ryzen 7 1700 or newer Memory: 8GB Graphics: NVIDIA GeForce GTX 1080 / AMD RX Vega 64 Storage: 50GB available space ANDROID APK: Features: Rent a private apartment, hotel or villa Search, book and book. Check availability for a specific date or time. Pay in advance, online or via card. Order delivery. Change or cancel reservations on the go

http://www.advisortic.com/?p=23390

 $\underline{https://storage.googleap is.com/paloodles/upload/files/2022/06/624 nH3 aDair 7PU755 pool to be a substitution of the property of the property of the prope$ 

T 06 e6655335fedd1753c8f17b585718c38a file.pdf

https://skinbyolga.ie/wp-content/uploads/2022/06/filiflow.pdf

https://foaclothing.com/wp-content/uploads/2022/06/FindEdges.pdf

https://gabonbiota.org/portal/checklists/checklist.php?clid=3728

http://ticketguatemala.com/?p=1086

https://kyivartweek.com/wp-content/uploads/2022/06/HippoName.pdf

https://holidayjuice.com/wp-content/uploads/klaray.pdf

https://douglasdinesout.com/wp-content/uploads/2022/06/MIDIRenderer.pdf

https://mathias93.wixsite.com/ohimpingeei/post/google-earth-voyager-crack-free-

download-for-pc-final-2022